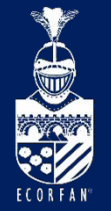

Conference: Interdisciplinary Congress of Renewable Energies, Industrial Maintenance, Mechatronics

and Information Technology

BOOKLET

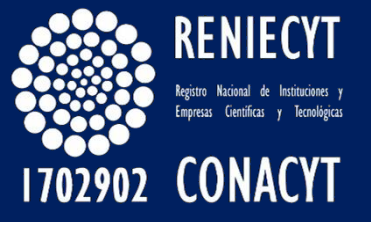

RENIECYT - LATINDEX - Research Gate - DULCINEA - CLASE - Sudoc - HISPANA - SHERPA UNIVERSIA - E-Revistas - Google Scholar

DOI - REDIB - Mendeley - DIALNET - ROAD - ORCID

# Title: Sistema ERP para el Seguimiento de Órdenes de Producción

### Authors: LEDESMA-URIBE, Norma Alejandra, LEDESMA-GARFIAS, Arisbeth y OLIVO-FLORES Marco Antonio

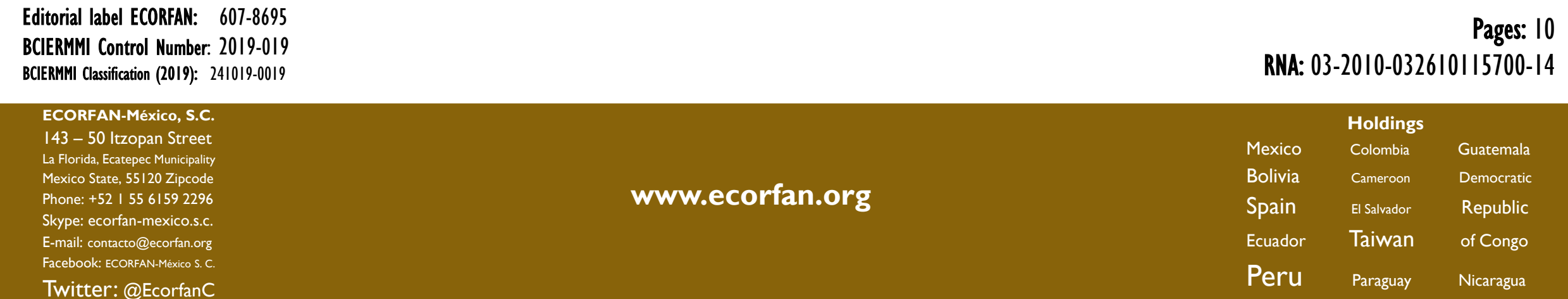

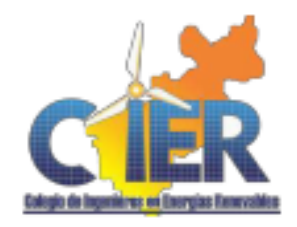

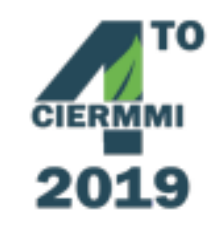

# **Sistema ERP para el Seguimiento** Introduction **de Órdenes de Producción**

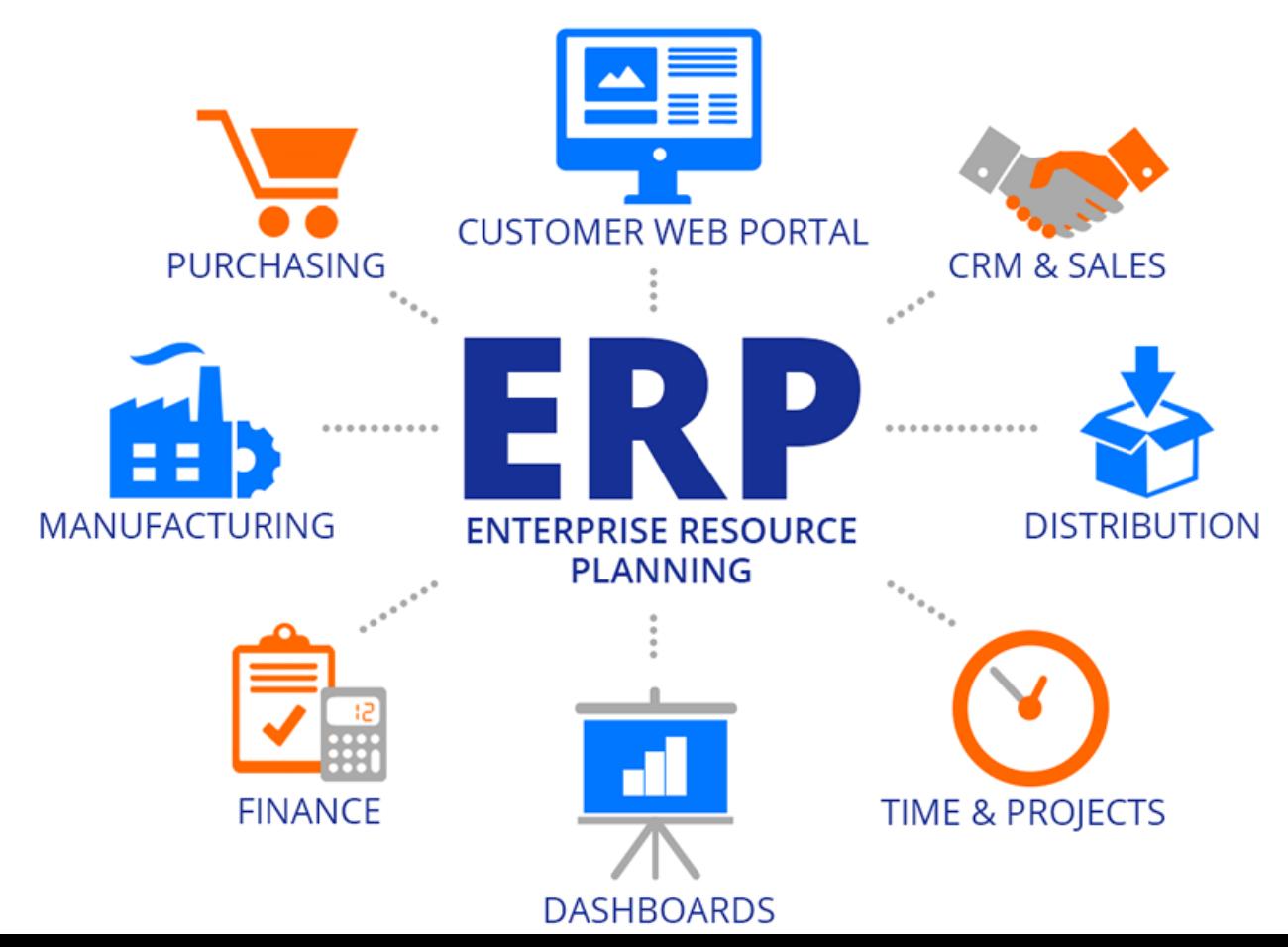

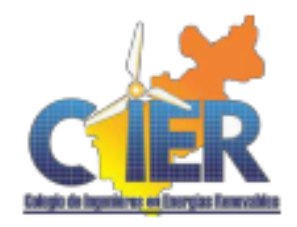

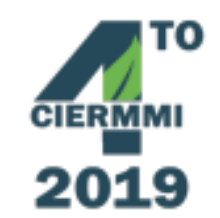

# Sistema ERP para el Seguimiento **Methodology de Órdenes de Producción**

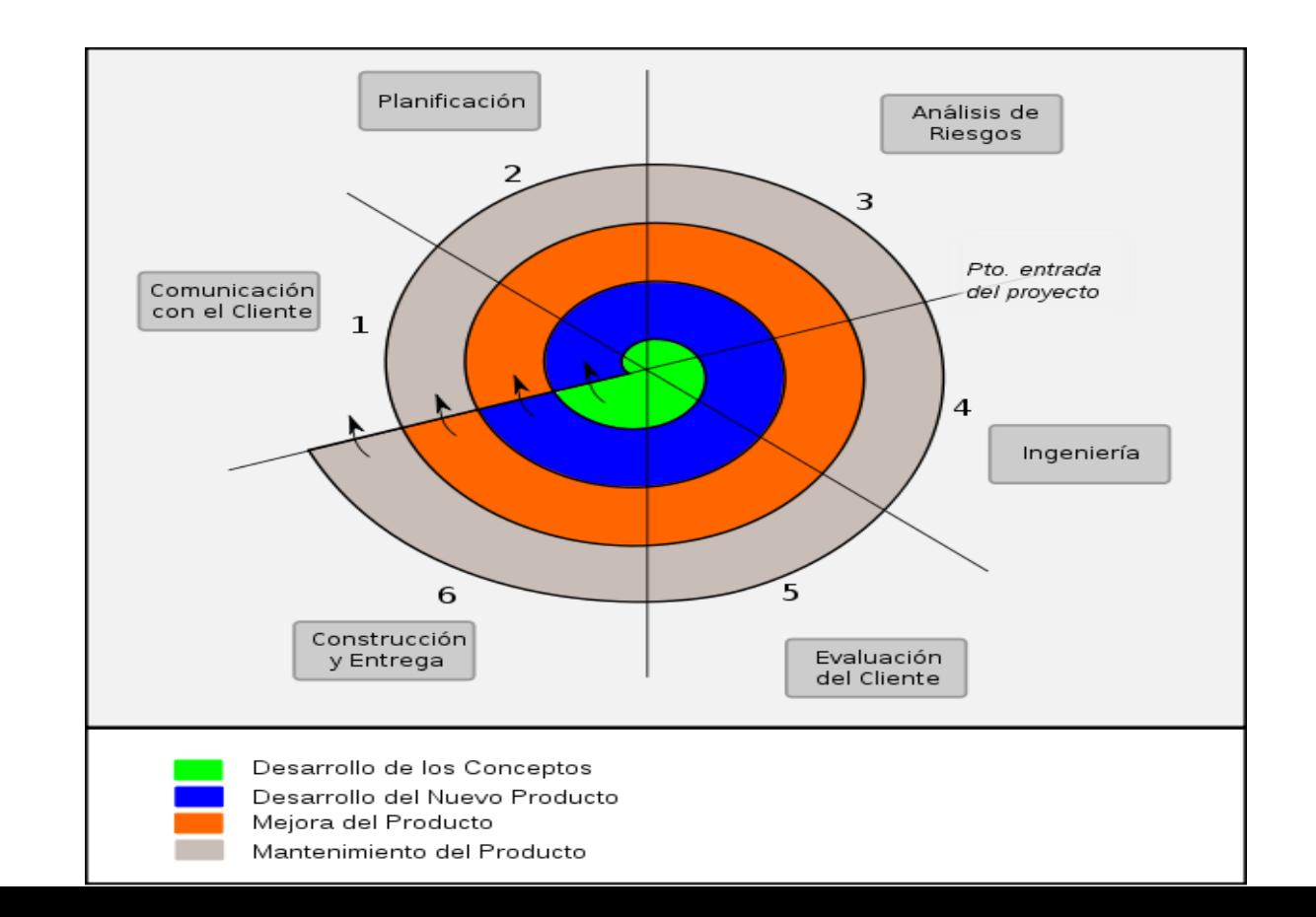

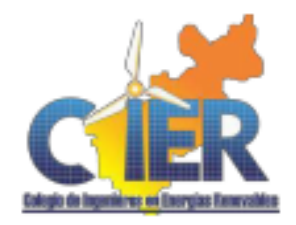

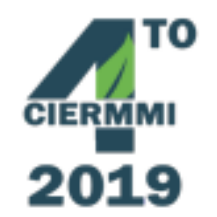

# Sistema ERP para el Seguimiento **Methodology de Órdenes de Producción**

Herramientas para el desarrollo

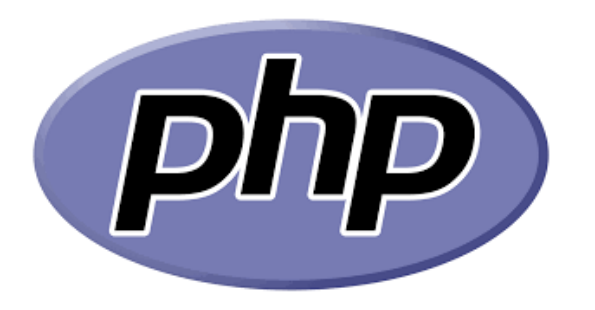

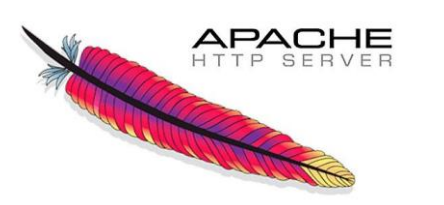

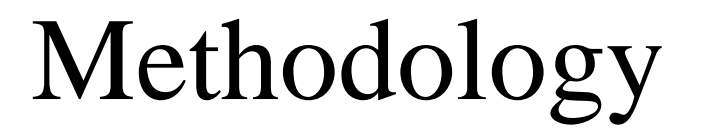

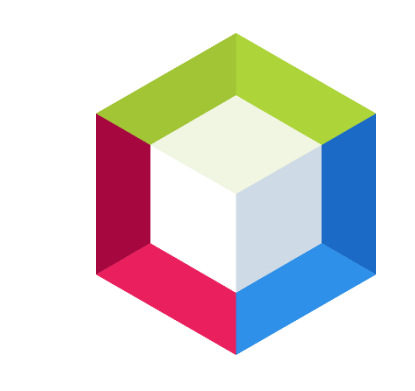

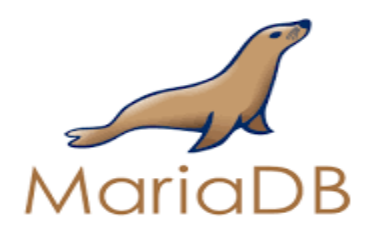

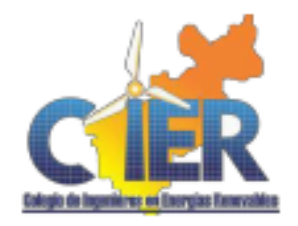

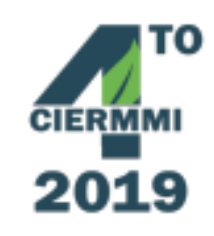

Módulo Ingeniería

El botón "Programa Ingeniería" en su pantalla inicial muestra el listado de las órdenes de trabajo pendientes a realizar. En ese listado, los ingenieros o los encargados de realizar los diseños de los transformadores llevan a cabo un checklist de los diseños que aún faltan.

A su vez, pueden realizar modificaciones sobre la información registrada.

La lista puede ser exportada en formato .xls para que los usuarios puedan manipular la información.

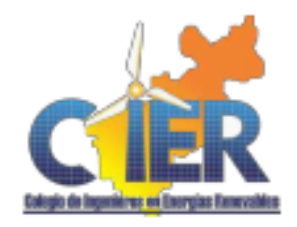

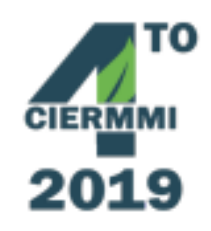

Módulo Facturación

Es en este apartado donde se encuentran los detalles financieros de los transformadores como el cliente, los pagos, los anticipos, la forma de pago, etc. La lista puede ser exportada en formato .xls

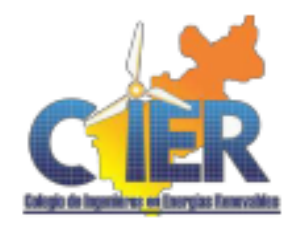

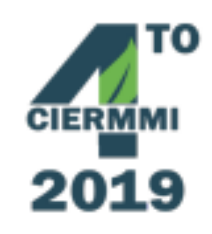

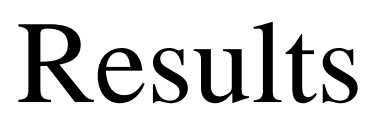

Módulo Aseguramiento de Calidad

En este apartado se encuentran las OT que no han sido liberadas por el departamento. De la misma manera, la lista puede ser exportada en formato .xls. Permite dar la liberación del transformador una vez que ya se hayan realizado las pruebas de laboratorio a los que son sometidos los transformadores para comprobar su calidad y eficiencia

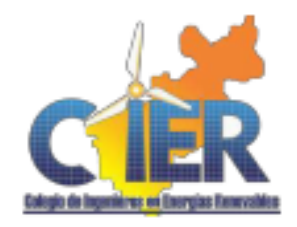

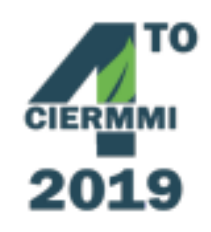

Módulo de Embarques En este módulo se controla los detalles del tipo de transformador que se va a enviar, su destino, el chofer encargado del traslado, las fechas a entregar, etc.

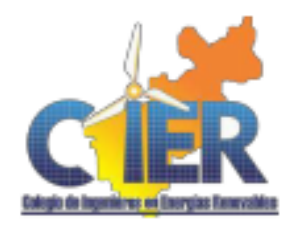

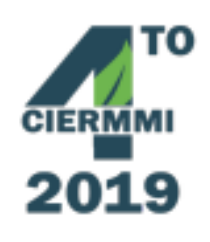

Durante el desarrollo del sistema e implementación del sistema se llevaron a cabo las 3 pruebas de software al software para revisar cómo era el funcionamiento del sistema expuesto a diferentes ambientes. Cada

una de las pruebas costa de su objetivo general, breve descripción de la prueba y los resultados arrojados de cada prueba.

- Prueba de sistema
- Prueba de carga
- Prueba de seguridad y acceso

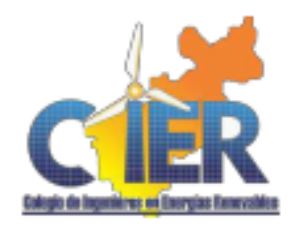

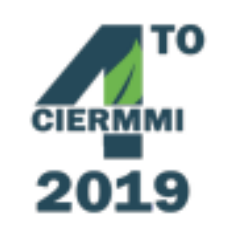

# **Sistema ERP** para el Seguimiento  $\blacksquare$   $\blacksquare$ **de Órdenes de Producción**

Resulta de gran importancia utilizar las tecnologías de la información para contribuir en un sector tan importante, con el presente trabajo desarrollo del ERP para el seguimiento de las órdenes de producción, de la empresa Zetrak S.A. de C.V., se demuestra que un sistema con esta funcionalidad trae como beneficios en primer plano en la parte económica y pero sobre todo agiliza el monitoreo que permite la solución en un menor tiempo y recursos involucrados en cada una de sus órdenes de trabajo solicitadas a la empresa.

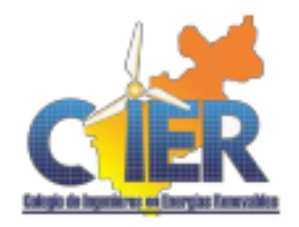

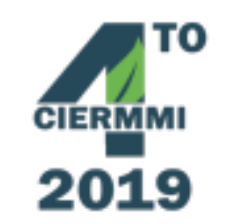

Acosta, O., & del Carmen, J. (2019). Propuesta de mejora del proceso en un centro de producción de hilo dental. B., G. (18 de Enero de 2019). *Hostinger*. Recuperado el 01 de Marzo de 2019, de https://www.hostinger.mx/tutoriales/que-es-apache/ Blanch, A., Galán, H. G., León, M., Ruesgas, M. G., Arias, S., & García, J. B. (31 de Enero de 2018). *Arsys*. Recuperado el 01 de Marzo de 2019, de https://www.arsys.es/blog/programacion/cuando-utilizar-mariadb/ Cuetter, D. M. (24 de Enero de 2017). *Inteligencia de Negocios*. Recuperado el 10 de Mayo de 2019, de https://revistaempresarial.com/tecnologia/inteligencia-denegocios/erp-clave-mejorar-productividad-empresas/ Delgado, C., Milagros, C. F., & Dill'erva Monroe, M. G. (2019). Desarrollo de un modelo de gestión de planeamiento y control de producción para las Mypes del sector hotelero de 2 y 3 estrellas de Lima Metropolitana. *Dictionary*. (20 de 09 de 2018). Obtenido de Dictionary: https://es.thefreedictionary.com/bast%C3%B3n Gálvez Ocaña, K. C., & Sigüenza Abanto, J. C. (2019). Planeamiento Estratégico de Sistemas de Información para mejorar la Gestión Administrativa de la Empresa Construcciones y Servicios Metálicos SAC". Grupo Espiral php. (08 de Agosto de 2009). *Modelo espiral*. Recuperado el 10 de Mayo de 2019, de http://modeloespiral.blogspot.com/ Netbeans. (2018). *Netbeans*. Recuperado el 01 de Marzo de 2019, de https://netbeans.org/community/releases/61/index\_es.html Oracle. (2019). Recuperado el 28 de Febrero de 2019, de https://www.oracle.com/mx/applications/erp/what-is-erp.html *PHP*. (2017). Recuperado el 01 de 03 de 2019, de http://php.net/manual/es/intro-whatis.php Rodriguez, A. (29 de Agosto de 2017). *EcuRed*. Recuperado el 01 de Marzo de 2019, de https://www.ecured.cu/MariaDB Rojas, R., & Cleyder, G. (2019). Mejora de procesos para optimizar el desarrollo de muestras de prendas de vestir en una empresa de confecciones. Sotomayor Zumarán, A., Idrugo, G., & Diego, J. (2019). Influencia de la planificación y control en el desempeño operacional del área de producción en Mypes de calzados en Lima Metropolitana 2019. TIC portal. (2019). Recuperado el 28 de Febrero de 2019, de https://www.ticportal.es/temas/enterprise-resource-planning/que-es-sistema-erp

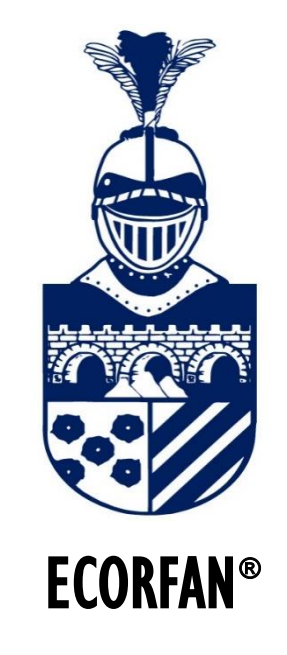

#### © ECORFAN-Mexico, S.C.

No part of this document covered by the Federal Copyright Law may be reproduced, transmitted or used in any form or medium, whether graphic, electronic or mechanical, including but not limited to the following: Citations in articles and comments Bibliographical, compilation of radio or electronic journalistic data. For the effects of articles 13, 162,163 fraction I, 164 fraction I, 168, 169,209 fraction III and other r the Federal Law of Copyright. Violations: Be forced to prosecute under Mexican copyright law. The use of general descriptive names, registered names, trademarks, in this publication do not imply, uniformly in the absence of a specific statement, that such names are exempt from the relevant protector in laws and regulations of Mexico and therefore free for General use of the international scientific community. BCIERMMI is part of the media of ECORFAN-Mexico, S.C., E: 94-443.F: 008- (www.ecorfan.org/ booklets)